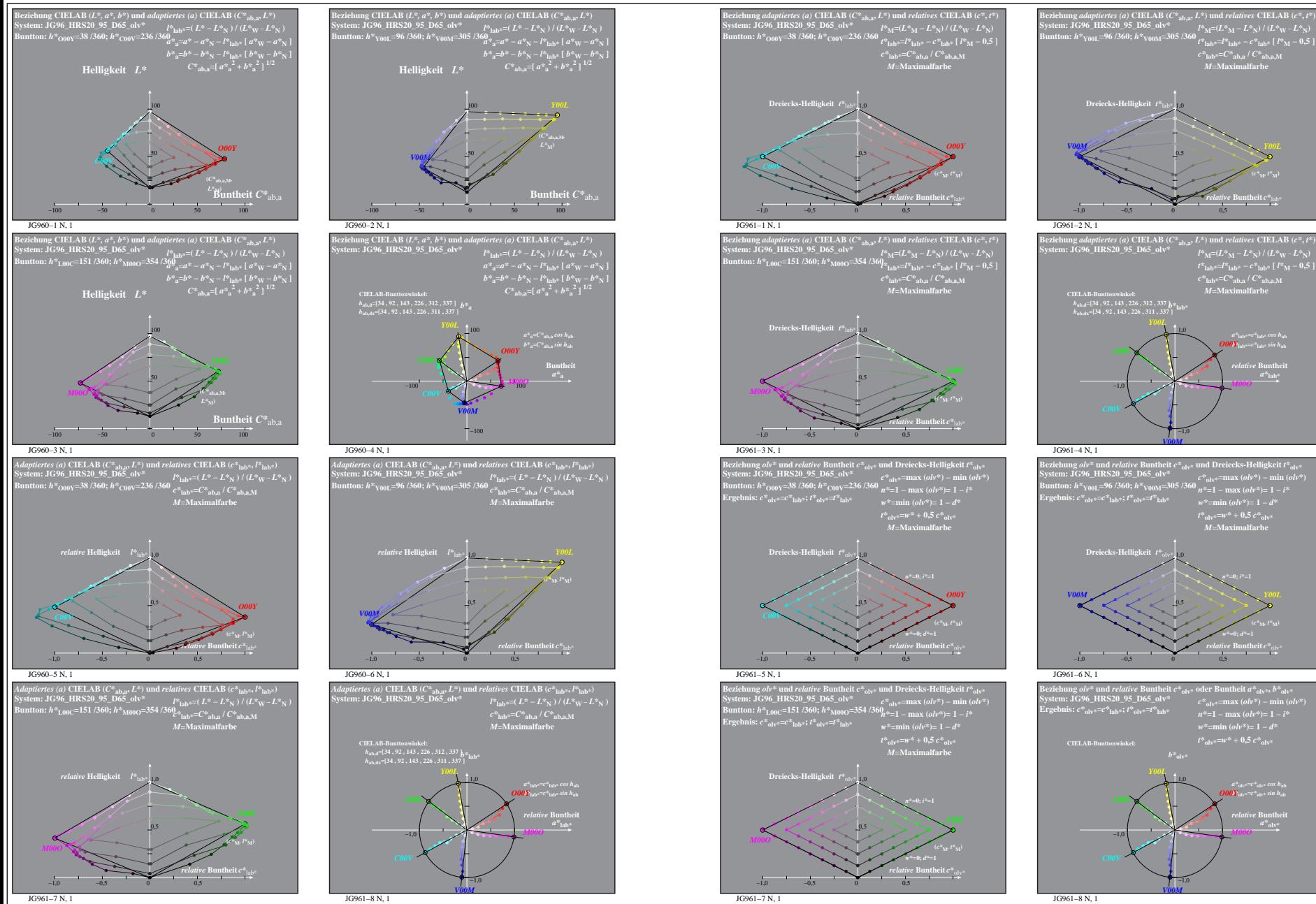

JG960−7N: Messung: JG96\_HRS20\_95\_D65\_olv\*\_LUT.DAT, 243 Farben, 090115, Separation olv\*, adaptiert